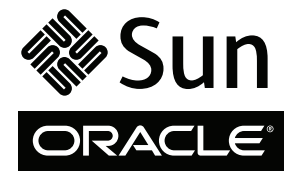

# Serveurs SPARC Enterprise M8000/M9000

Guide de démarrage

## **Accès à la documentation**

La documentation complète relative aux serveurs SPARC Enterprise M8000/M9000 est disponible aux adresses suivantes :

<http://www.oracle.com/pls/topic/lookup?ctx=E19170-01&id=homepage>

[http://www.oracle.com/pls/topic/lookup?ctx=E19415-01&id=homepage](http://oracle.com/pls/topic/lookup?ctx=E19415-01&id=homepage)

Pour les versions traduites de la documentation, rendez-vous sur le site Web [http://www.oracle.com/](http://oracle.com/technetwork/documentation/sparc-mseries-servers-252709.html) [technetwork/documentation/sparc-mseries-servers-252709.html](http://oracle.com/technetwork/documentation/sparc-mseries-servers-252709.html), puis sélectionnez la langue dans laquelle vous souhaitez afficher la documentation.

**Remarque –** Pour obtenir des informations de dernière minute concernant le matériel, les logiciels ou la documentation des serveurs SPARC Enterprise M8000/M9000, reportez-vous aux *Notes de produit des serveurs SPARC Enterprise M3000/M4000/M5000/M8000/M9000* à l'adresse :

[http://www.oracle.com/technetwork/documentation/sparc-mseries-servers-252709.html.](http://oracle.com/technetwork/documentation/sparc-mseries-servers-252709.html)

## **Documentation relative aux serveurs SPARC Enterprise M8000/M9000**

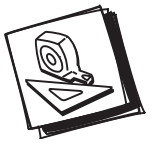

- **Planification** *• Guide de présentation des serveurs SPARC Enterprise M8000/M9000*
	- *Guide de planification du site pour les serveurs SPARC Enterprise M8000/M9000*

**du système et préparation du site**

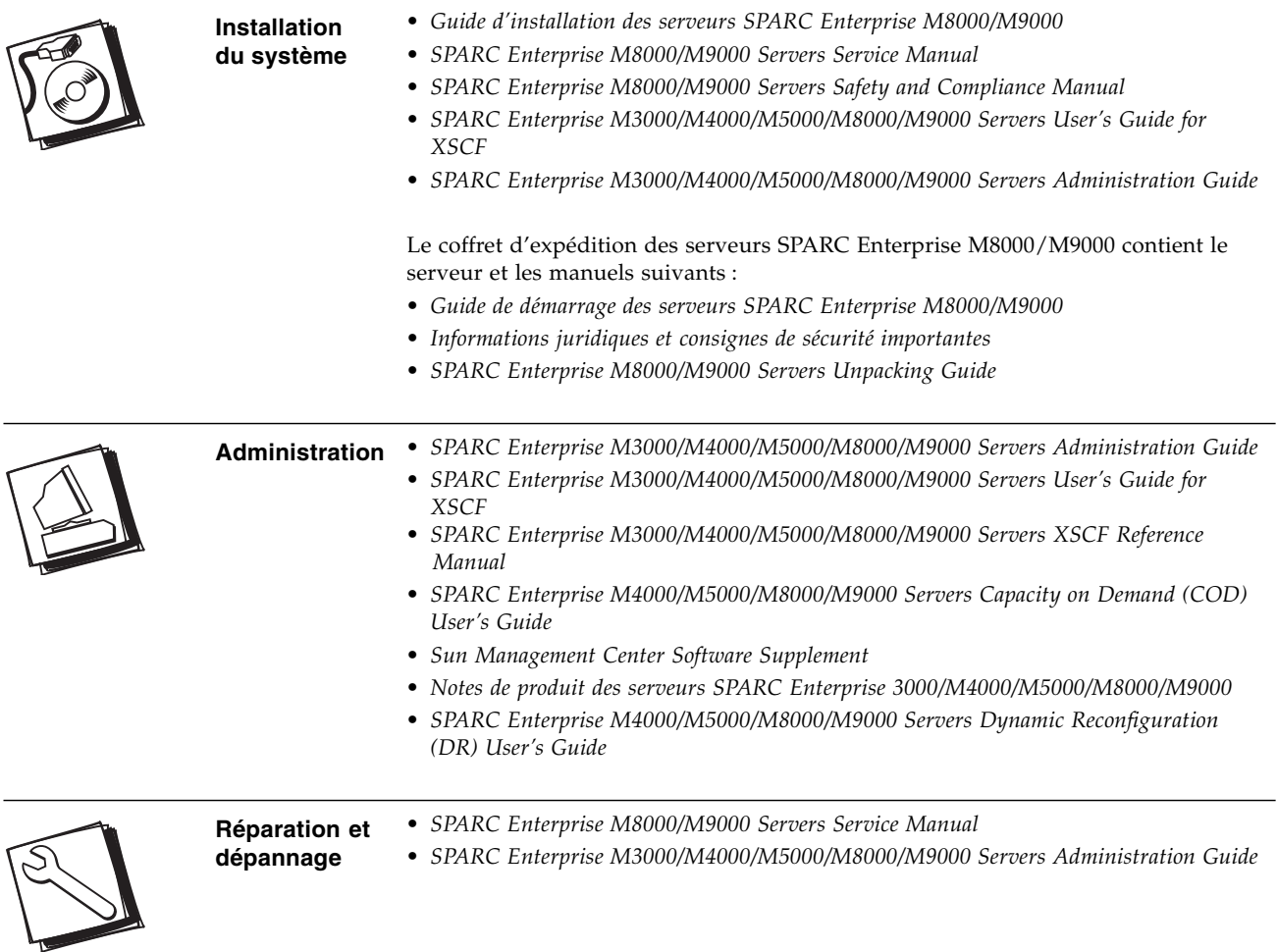

## **Liste des tâches d'installation relatives aux serveurs SPARC Enterprise M8000/M9000**

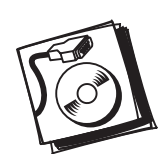

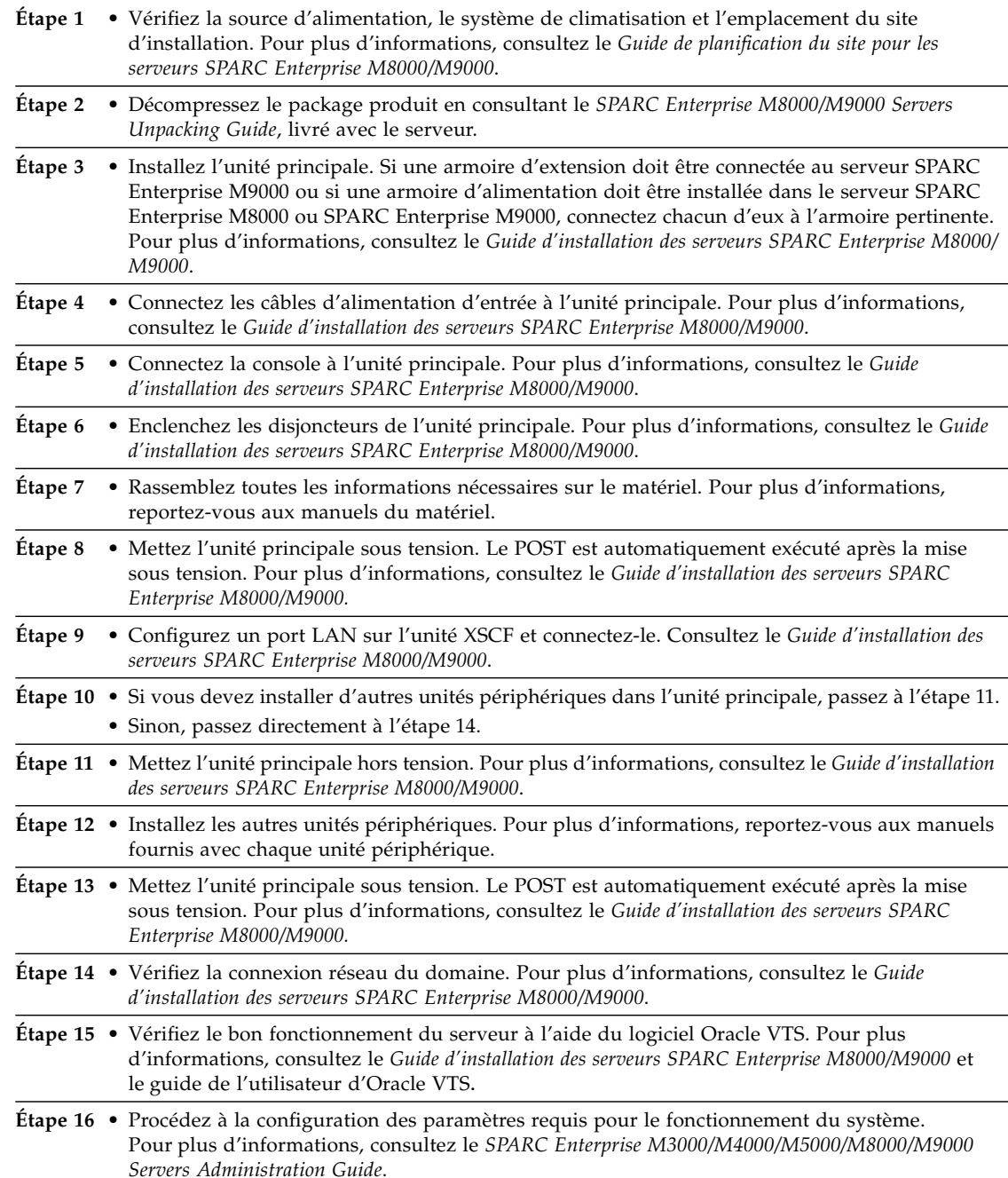

#### **Accès à la documentation**

Vous pouvez consulter, imprimer ou acquérir une large sélection de documents (versions traduites comprises) à l'adresse suivante :

[http://www.oracle.com/technetwork/documentation/sparc-mseries-servers-252709.html](http://prac;e.com/technetwork/documentation/sparc-mseries-servers-252709.html)

#### **Comment contacter le support technique**

Pour toute question d'ordre technique sur ce produit à laquelle ce document ne répond pas, consultez l'adresse suivante :

<http://www.sun.com/service/contacting>

Copyright © 2007, 2011, Oracle et/ou ses sociétés affiliées. Tous droits réservés. FUJITSU LIMITED a fourni et vérifié des données techniques de certaines parties de ce composant.

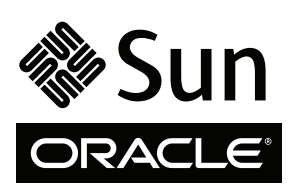

N˚ de référence : E21782-01 N˚ Mfg. : 7012632 Code du manuel : C120-E394-03FR Février 2011